## **TIES529** Mobile systems' laboratory works

## Domain exercise

- Prerequisites: ITKP104 Data networks ja TIEA322 Communication protocols.
- Install the following operating systems on one computer with Sun's Virtual Box.
  - Windows 2003 server (Domain Controller, DHCP server)
  - WinXp Workstation
  - Linux (e.g. Ubuntu), enable firewall.
  - The virtual machines must use intra network of the Virtual Box, but you can use the external network for getting updates, as e.g. Linux might need them before installing Samba.
- Make user names for two users and home directories to the Windows 2003 server.
- Make home directories also to the Linux (Install Samba (Instructions e.g. www.samba.org) and make necessary changes to the Linux firewall).) The Linux directory must be usable automatically when the user logs in to the Domain.
- When logging on to the workstation, the home directories should be available from both the Windows 2003 server and Linux automatically.
- When all is done, demonstrate it to the teacher and return a short report which describes what settings is you have made to the servers. Remove the Virtual machines after demonstrating.

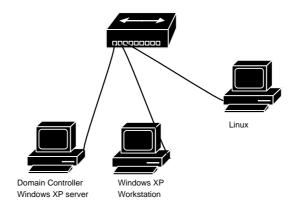

Kuva 1: Network configuration